# Package 'hmcdm'

March 20, 2023

<span id="page-0-0"></span>Type Package

Title Hidden Markov Cognitive Diagnosis Models for Learning

Version 2.1.1

Description Fitting hidden Markov models of learning under the cognitive diagnosis framework. The estimation of the hidden Markov diagnostic classification model, the first order hidden Markov model, the reduced-reparameterized unified learning model, and the joint learning model for responses and response times.

License GPL  $(>= 2)$ 

URL <https://github.com/tmsalab/hmcdm>

BugReports <https://github.com/tmsalab/hmcdm/issues>

**Depends** R  $(>= 3.5.0)$ 

**Imports** Rcpp ( $>= 1.0.0$ ), stats ( $>= 3.0.0$ ), bayesplot ( $>= 1.9.0$ ), rstantools  $(>= 1.0.0)$ 

LinkingTo Rcpp, RcppArmadillo, progress

Encoding UTF-8

LazyData true

RoxygenNote 7.2.1

Suggests knitr, rmarkdown

VignetteBuilder knitr

NeedsCompilation yes

Author Susu Zhang [aut], Shiyu Wang [aut], Yinghan Chen [aut], Sunbeom Kwon [aut, cre]

Maintainer Sunbeom Kwon <sunbeom2@illinois.edu>

Repository CRAN

Date/Publication 2023-03-20 01:40:02 UTC

# <span id="page-1-0"></span>R topics documented:

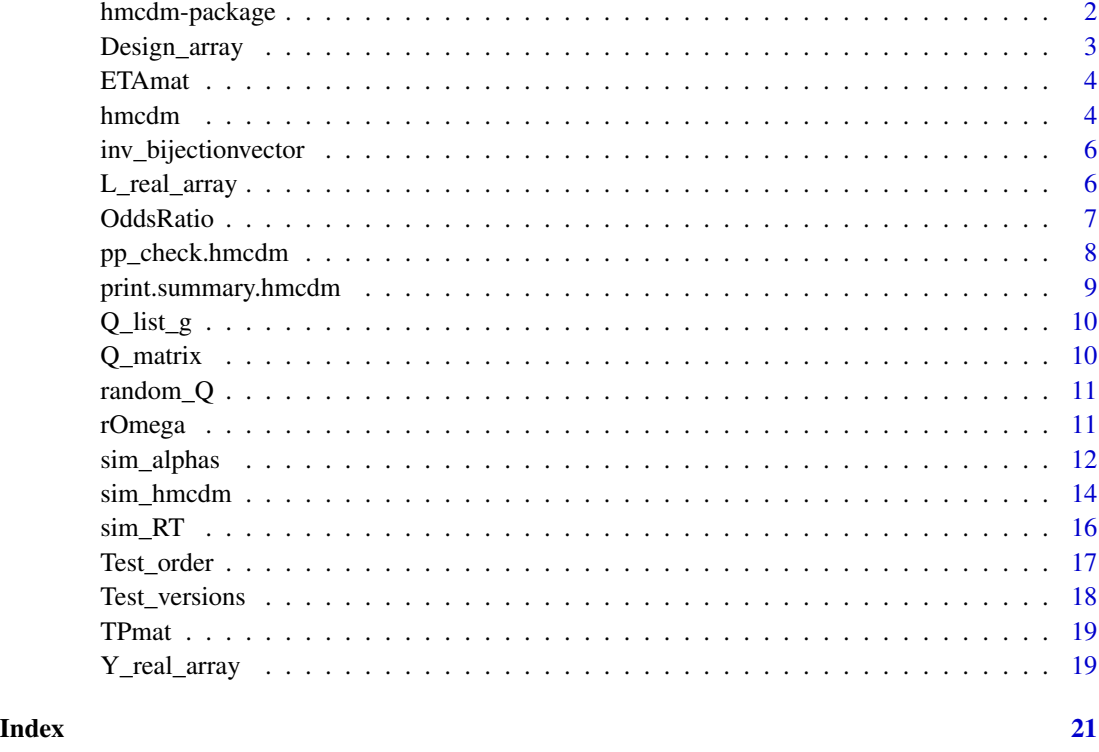

hmcdm-package *hmcdm: Hidden Markov Cognitive Diagnosis Models for Learning*

# Description

Fitting hidden Markov models of learning under the cognitive diagnosis framework. The estimation of the hidden Markov diagnostic classification model, the first order hidden Markov model, the reduced-reparameterized unified learning model, and the joint learning model for responses and response times.

# Author(s)

Maintainer: Sunbeom Kwon <sunbeom2@illinois.edu>

Authors:

- Susu Zhang <szhan105@illinois.edu>
- Shiyu Wang <swang44@uga.edu>
- Yinghan Chen <yinghanc@unr.edu >

# <span id="page-2-0"></span>Design\_array 3

#### References

Wang, S., Yang, Y., Culpepper, S. A., & Douglas, J. A. (2018) [doi:10.3102/1076998617719727](https://doi.org/10.3102/1076998617719727) "Tracking Skill Acquisition With Cognitive Diagnosis Models: A Higher-Order, Hidden Markov Model With Covariates."

Chen, Y., Culpepper, S. A., Wang, S., & Douglas, J. (2018) [doi:10.1177/0146621617721250](https://doi.org/10.1177/0146621617721250) "A hidden Markov model for learning trajectories in cognitive diagnosis with application to spatial rotation skills."

Wang, S., Zhang, S., Douglas, J., & Culpepper, S. (2018) [doi:10.1080/15366367.2018.1435105](https://doi.org/10.1080/15366367.2018.1435105) "Using Response Times to Assess Learning Progress: A Joint Model for Responses and Response Times."

Zhang, S., Douglas, J. A., Wang, S. & Culpepper, S. A. (2019) [doi:10.1007/9783030055844\\_24](https://doi.org/10.1007/978-3-030-05584-4_24) "Reduced Reparameterized Unified Model Applied to Learning Spatial Rotation Skills."

#### See Also

Useful links:

- <https://github.com/tmsalab/hmcdm>
- Report bugs at <https://github.com/tmsalab/hmcdm/issues>

Design\_array *Design array*

#### Description

Design\_array contains item administration information at all time points in the Spatial Rotation Learning Program.

#### Usage

Design\_array

### Format

An array of dimension N-by-J-by-L, containing each subject's item administration.

# Details

The data object "Design\_array" contains an array of dimension N-by-J-by-L indicating the items assigned (1/0) to each subject at each time point.

#### Author(s)

Shiyu Wang, Yan Yang, Jeff Douglas, and Steve Culpepper

#### Source

Spatial Rotation Learning Experiment at UIUC between Fall 2015 and Spring 2016.

# <span id="page-3-0"></span>Description

Based on the Q matrix and the latent attribute space, generate the ideal response matrix for each skill pattern

# Usage

ETAmat(K, J, Q)

# Arguments

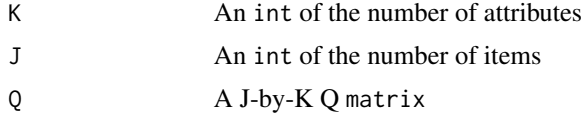

# Value

A J-by-2^K ideal response matrix

# Examples

 $Q = \text{random}_Q(15, 4)$  $ETA = ETAmat(4, 15, Q)$ 

<span id="page-3-1"></span>hmcdm *Gibbs sampler for learning models*

# Description

Runs MCMC to estimate parameters of any of the listed learning models.

#### Usage

```
hmcdm(
  Response,
  Q_matrix,
 model,
 Design_array = NULL,
  Test_order = NULL,
  Test_versions = NULL,
  chain_length = 100L,
  burn_in = 50L,
```
#### hmcdm 5

```
G_version = NA_integer_,
 theta_propose = 0,
 Latency_array = NULL,
 deltas_propose = NULL,
 R = NULL\mathcal{L}
```
# Arguments

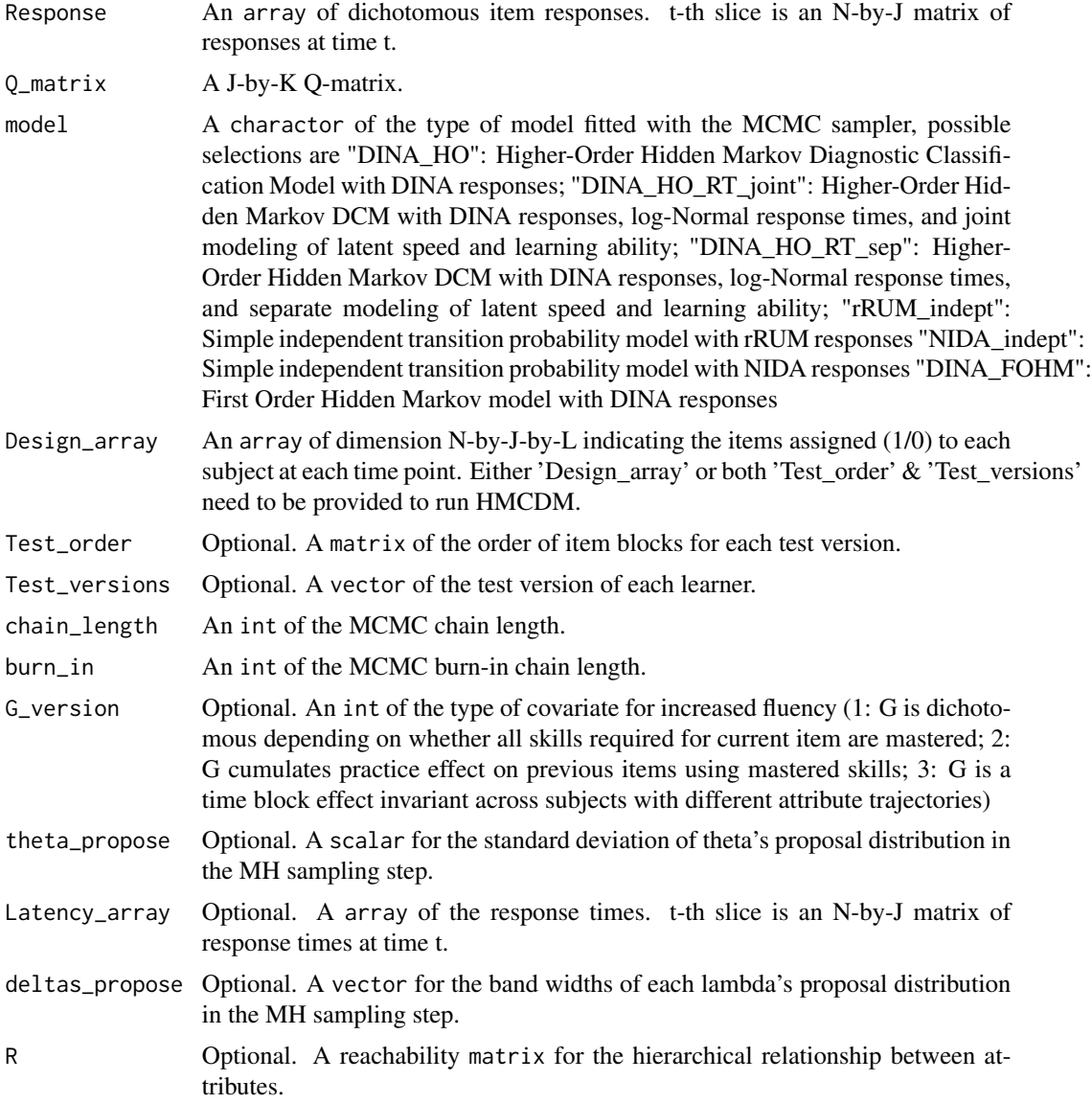

# Value

A list of parameter samples and Metropolis-Hastings acceptance rates (if applicable).

# <span id="page-5-0"></span>Author(s)

Susu Zhang

#### Examples

```
output_FOHM = hmcdm(Y_real_array, Q_matrix, "DINA_FOHM", Design_array, 100, 30)
```
inv\_bijectionvector *Convert integer to attribute pattern*

# Description

Based on the bijective relationship between natural numbers and sum of powers of two, convert integer between 0 and 2^K-1 to K-dimensional attribute pattern.

#### Usage

```
inv_bijectionvector(K, CL)
```
# Arguments

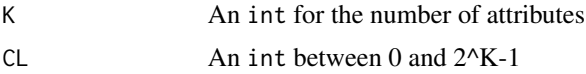

# Value

A vec of the K-dimensional attribute pattern corresponding to CL.

# Examples

inv\_bijectionvector(4,0)

L\_real\_array *Observed response times array*

# Description

L\_real\_array contains the observed latencies of responses of all subjects to all questions in the Spatial Rotation Learning Program.

#### Usage

L\_real\_array

#### <span id="page-6-0"></span>OddsRatio 7

# Format

An array of dimensions N-by-J-by-L. Each slice of the array is an N-by-J matrix, containing the subjects' response times in seconds to each item at time point l.

#### Author(s)

Shiyu Wang, Yan Yang, Jeff Douglas, and Steve Culpepper

#### Source

Spatial Rotation Learning Experiment at UIUC between Fall 2015 and Spring 2016.

OddsRatio *Compute item pairwise odds ratio*

# Description

Based on a response matrix, calculate the item pairwise odds-ratio according do (n11*n00)/(n10*n01), where nij is the number of people answering both item i and item j correctly

#### Usage

OddsRatio(N, J, Yt)

# Arguments

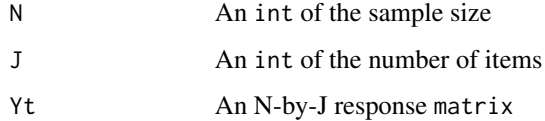

# Value

A J-by-J upper-triangular matrix of the item pairwise odds ratios

# Examples

```
N = dim(Y_real_array)[1]
J = nrow(Q_matrix)OddsRatio(N,J,Y_real_array[,,1])
```
<span id="page-7-0"></span>

# Description

pp\_check method for class hmcdm.

# Usage

```
## S3 method for class 'hmcdm'
pp_check(object, plotfun = "dens_overlay", type = "total_score", ...)
```
# Arguments

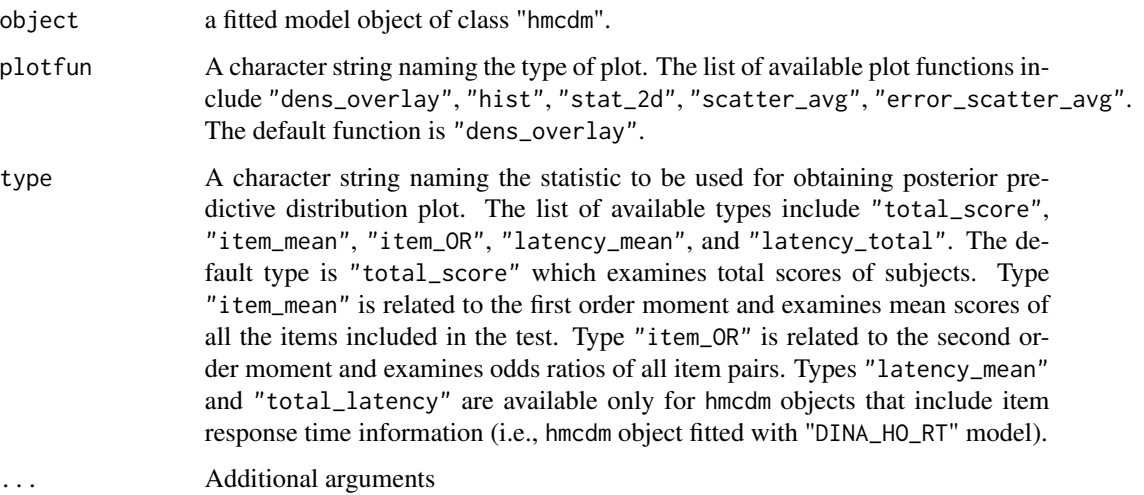

#### Value

Plots for checking the posterior predictive distributions. The default Plotfun "dens\_overlay" plots density of each dataset are overlaid with the distribution of the observed values.

# References

Zhang, S., Douglas, J. A., Wang, S. & Culpepper, S. A. (2019) [<doi:10.1007/9783030055844\\_24>](https://doi.org/10.1007/978-3-030-05584-4_24)

# See Also

```
bayesplot::ppc_dens_overlay() bayesplot::ppc_stat() bayesplot::ppc_stat_2d() bayesplot::ppc_scatter_avg()
bayesplot::ppc_error_scatter_avg()
```
# <span id="page-8-0"></span>print.summary.hmcdm 9

# Examples

```
output_FOHM = hmcdm(Y_real_array,Q_matrix,"DINA_FOHM",Design_array,1000,500)
library(bayesplot)
pp_check(output_FOHM)
pp_check(output_FOHM, plotfun="hist", type="item_mean")
```
print.summary.hmcdm *Summarizing Hidden Markov Cognitive Diagnosis Model Fits*

# Description

summary method for class "hmcdm" or "summary.hmcdm".

#### Usage

## S3 method for class 'summary.hmcdm'  $print(x, \ldots)$ 

## S3 method for class 'hmcdm' summary(object, ...)

# Arguments

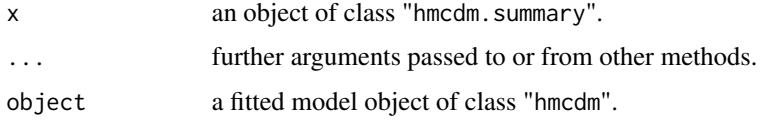

# Value

The function summary.hmcdm computes and returns a list of point estimates of model parameters and model fit measures including DIC and PPP-values.

#### See Also

[hmcdm\(\)](#page-3-1)

# Examples

```
output_FOHM = hmcdm(Y_real_array,Q_matrix,"DINA_FOHM",Design_array,1000,500)
summary(output_FOHM)
```
<span id="page-9-0"></span>

### Description

Generate a list of length N. Each element of the list is a JxK Q\_matrix of all items administered across all time points to the examinee, in the order of administration.

#### Usage

```
Q_list_g(Q_matrix, Design_array)
```
# Arguments

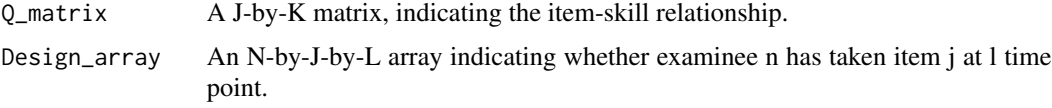

# Value

A list length of N. Each element of the list is a JxK Q\_matrix for each examinee.

#### Examples

Q\_examinee = Q\_list\_g(Q\_matrix, Design\_array)

Q\_matrix *Q-matrix*

#### Description

Q\_matrix contains the Q matrix of the items in the Spatial Rotation Learning Program.

# Usage

Q\_matrix

# Format

A J-by-K matrix, indicating the item-skill relationship.

# Author(s)

Shiyu Wang, Yan Yang, Jeff Douglas, and Steve Culpepper

# <span id="page-10-0"></span>random\_Q 11

# Source

Spatial Rotation Learning Experiment at UIUC between Fall 2015 and Spring 2016.

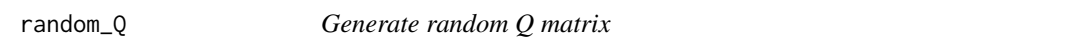

# Description

Creates a random Q matrix containing three identity matrices after row permutation

# Usage

random\_Q(J, K)

# Arguments

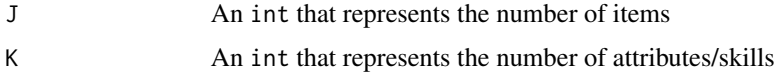

# Value

A dichotomous matrix for Q.

# Examples

random\_Q(15,4)

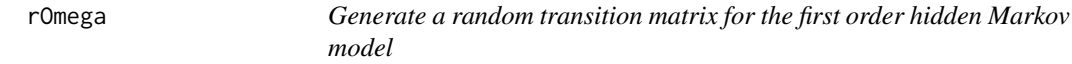

# Description

Generate a random transition matrix under nondecreasing learning trajectory assumption

# Usage

```
rOmega(TP)
```
# Arguments

TP A 2^K-by-2^K dichotomous matrix of indicating possible transitions under the monotonicity assumption, created with the TPmat function

# <span id="page-11-0"></span>Value

A 2^K-by-2^K transition matrix, the (i,j)th element indicating the transition probability of transitioning from i-th class to j-th class.

# Examples

```
K = ncol(Q_matrix)TP = TPmat(K)Omega_sim = rOmega(TP)
```
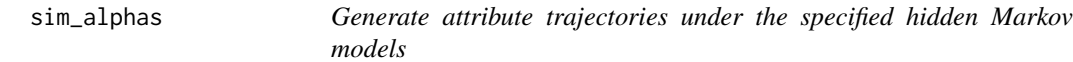

#### Description

Based on the learning model parameters, create cube of attribute patterns of all subjects across time. Currently available learning models are Higher-order hidden Markov DCM('HO\_sep'), Higherorder hidden Markov DCM with learning ability as a random effect('HO\_joint'), the simple independentattribute learning model('indept'), and the first order hidden Markov model('FOHM').

#### Usage

```
sim_alphas(
 model,
 lambdas = NULL,
 thetas = NULL,
 0_matrix = NULL,
 Design_array = NULL,
  taus = NULL,Omega = NULL,
 N = NA\_integer_L = NA\_integer_R = NULL,alpha0 = NULL)
```
#### Arguments

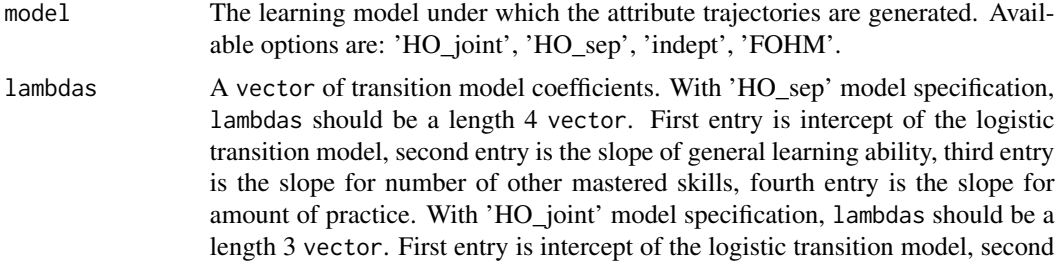

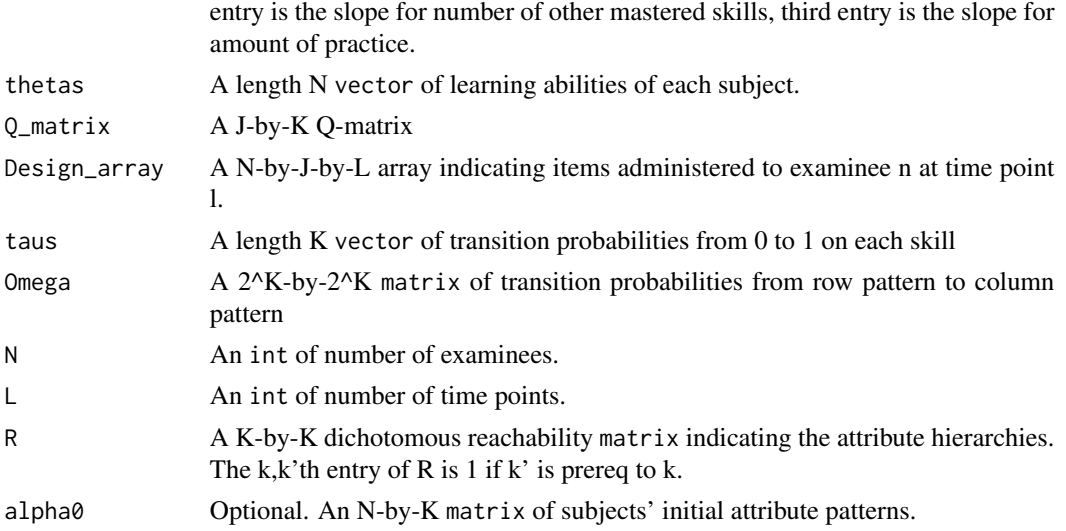

### Value

An N-by-K-by-L array of attribute patterns of subjects at each time point.

#### Examples

```
## HO_joint ##
N = nrow(Design_array)
J = nrow(Q_matrix)K = \text{ncol}(Q_matrix)L = dim(Design_array)[3]
class_0 <- sample(1:2^K, N, replace = TRUE)
Alphas_0 <- matrix(0,N,K)
for(i in 1:N){
  Alphas_0[i,] <- inv_bijectionvector(K,(class_0[i]-1))
}
thetas_true = rnorm(N, 0, 1.8)lambdas_true <- c(-2, .4, .055)
Alphas <- sim_alphas(model="HO_joint",
                    lambdas=lambdas_true,
                    thetas=thetas_true,
                    Q_matrix=Q_matrix,
                    Design_array=Design_array)
## HO_sep ##
N = dim(Design_array)[1]
J = nrow(Q_matrix)K = \text{ncol}(Q_matrix)L = dim(Design_array)[3]
class_0 \leftarrow sample(1:2^K, N, replace = L)Alphas_0 \leq matrix(0,N,K)
for(i in 1:N){
  Alphas_0[i,] <- inv_bijectionvector(K,(class_0[i]-1))
```

```
}
theta = rnorm(N)lambdas_{true} = c(-1, 1.8, .277, .055)Alphas <- sim_alphas(model="HO_sep",
                     lambdas=lambdas_true,
                     thetas=thetas_true,
                     Q_matrix=Q_matrix,
                     Design_array=Design_array)
## indept ##
N = dim(Design_array)[1]
K = dim(Q_matrix)[2]L = dim(Design_array)[3]
tau \leq numeric(K)
for(k in 1:K){
  tau[k] < -runif(1,.2,.6)
}
R = matrix(0, K, K)p_{mass} <- c(.5,.5,.4,.4)Alphas_0 <- matrix(0,N,K)
for(i in 1:N){
  for(k in 1:K){
   prereqs <- which(R[k,]==1)
    if(length(prereqs)==0){
      Alphas_0[i,k] <- rbinom(1,1,p_mastery[k])
    }
    if(length(prereqs)>0){
      Alphas_0[i,k] <- prod(Alphas_0[i,prereqs])*rbinom(1,1,p_mastery)
    }
  }
}
Alphas <- sim_alphas(model="indept", taus=tau, N=N, L=L, R=R)
## FOHM ##
N = dim(Design_array)[1]
K = ncol(Q_matrix)L = dim(Design_array)[3]
TP < -TPmat(K)Omega_true <- rOmega(TP)
class_0 <- sample(1:2^K, N, replace = L)
Alphas_0 <- matrix(0,N,K)
for(i in 1:N){
  Alphas_0[i,] <- inv_bijectionvector(K,(class_0[i]-1))
}
Alphas <- sim_alphas(model="FOHM", Omega = Omega_true, N=N, L=L)
```
sim\_hmcdm *Simulate responses from the specified model (entire cube)*

<span id="page-13-0"></span>

# sim\_hmcdm 15

# Description

Simulate a cube of responses from the specified model for all persons on items across all time points. Currently available models are DINA, rRUM, and NIDA.

#### Usage

```
sim_hmcdm(
 model,
 alphas,
 Q_matrix,
 Design_array,
  itempars = NULL,
  r_stars = NULL,
 pi_stars = NULL,
 Svec = NULL,Gvec = NULL
)
```
# Arguments

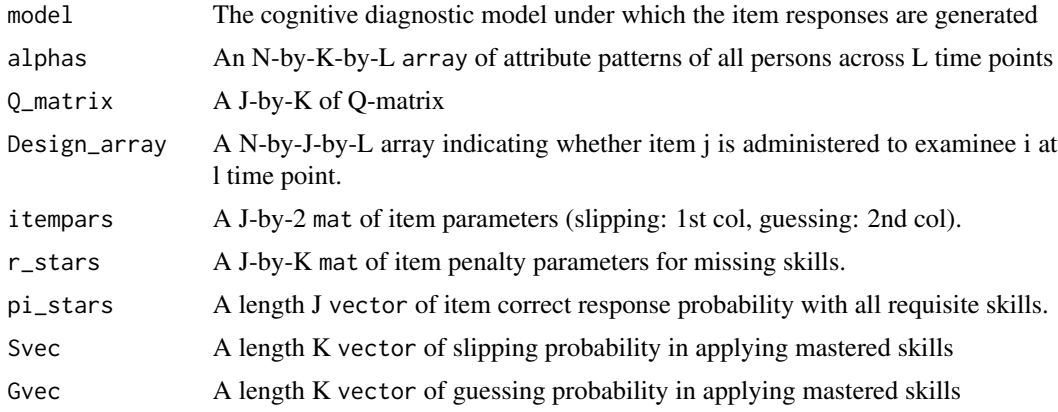

#### Value

An array of item responses from the specified model of examinees across all time points.

# Examples

```
## DINA ##
N = nrow(Design_array)
J = nrow(Q_matrix)thetas_true = rnorm(N, 0, 1.8)lambdas_true <- c(-2, .4, .055)
Alphas <- sim_alphas(model="HO_joint",
                    lambdas=lambdas_true,
                    thetas=thetas_true,
                    Q_matrix=Q_matrix,
```

```
Design_array=Design_array)
itempars_true <- matrix(runif(J*2,.1,.2), ncol=2)
Y_sim <- sim_hmcdm(model="DINA", Alphas, Q_matrix, Design_array,
                   itempars=itempars_true)
## rRUM ##
J = nrow(Q_matrix)K = ncol(Q_matrix)Smats <- matrix(runif(J*K,.1,.3),c(J,K))
Gmats <- matrix(runif(J*K,.1,.3),c(J,K))
r_stars <- Gmats / (1-Smats)
pi_stars <- apply((1-Smats)^Q_matrix, 1, prod)
Y_sim <- sim_hmcdm(model="rRUM", Alphas, Q_matrix, Design_array,
                   r_stars=r_stars,pi_stars=pi_stars)
## NIDA ##
K = ncol(Q_matrix)Svec \le runif(K, .1, .3)
Gvec \le runif(K, .1, .3)
Y_sim <- sim_hmcdm(model="NIDA", Alphas, Q_matrix, Design_array,
                   Svec=Svec,Gvec=Gvec)
```
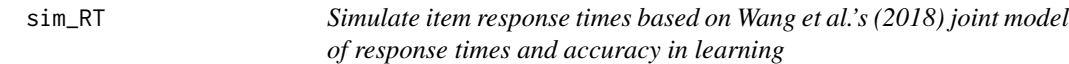

### Description

Simulate a cube of subjects' response times across time points according to a variant of the logNormal model

# Usage

```
sim_RT(alphas, Q_matrix, Design_array, RT_itempars, taus, phi, G_version)
```
# Arguments

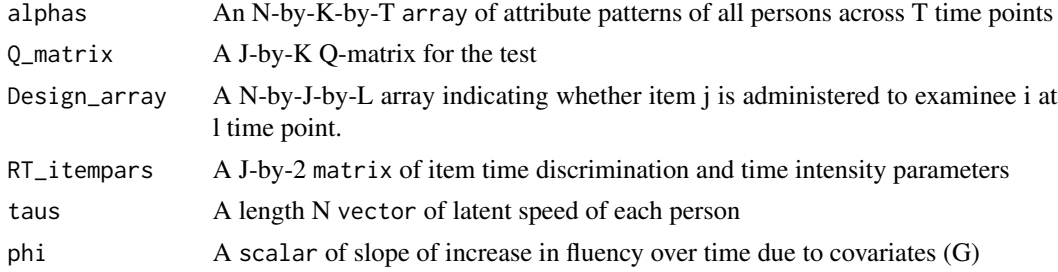

#### <span id="page-16-0"></span>Test\_order 17

```
G_version An int of the type of covariate for increased fluency (1: G is dichotomous
                  depending on whether all skills required for current item are mastered; 2: G
                  cumulates practice effect on previous items using mastered skills; 3: G is a time
                  block effect invariant across subjects with different attribute trajectories)
```
#### Value

A cube of response times of subjects on each item across time

### Examples

```
N = dim(Design_array)[1]
J = nrow(Q_matrix)K = \text{ncol}(Q_matrix)L = dim(Design_array)[3]
class_0 <- sample(1:2^K, N, replace = TRUE)
Alphas_0 \leq - matrix(0, N, K)
mu_{\text{t}}hetatau = c(\theta, \theta)Sig_thetatau = rbind(c(1.8^2,.4*.5*1.8),c(.4*.5*1.8,.25))
Z = matrix(rnorm(N*2), N, 2)thetatau_true = Z%*%chol(Sig_thetatau)
thetas_true = thetatau_true[,1]
taus_true = thetatau_true[,2]
G_version = 3
phi\_true = 0.8for(i in 1:N){
  Alphas_0[i,] <- inv_bijectionvector(K,(class_0[i]-1))
}
lambdas_true <- c(-2, .4, .055)
Alphas <- sim_alphas(model="HO_joint",
                      lambdas=lambdas_true,
                      thetas=thetas_true,
                      Q_matrix=Q_matrix,
                      Design_array=Design_array)
RT_itempars_true <- matrix(NA, nrow=J, ncol=2)
RT_itempars_true[,2] <- rnorm(J, 3.45, .5)RT_itempars_true[,1] <- runif(J,1.5,2)
ETAs <- ETAmat(K,J,Q_matrix)
L_sim <- sim_RT(Alphas,Q_matrix,Design_array,RT_itempars_true,taus_true,phi_true,G_version)
```
<span id="page-16-1"></span>

Test\_order *Test block ordering of each test version*

#### Description

Test\_order contains the item block ordering corresponding to each test module.

#### Usage

Test\_order

#### <span id="page-17-0"></span>Format

A L-by-L matrix, each row is the order of item blocks for that test version.

#### Details

Each row represents the test module number and shows the order of item blocks administered to a subject with the test module. For example, the first row is the order of item block administration (1-2-3-4-5) to subjects with test module 1.

#### Author(s)

Shiyu Wang, Yan Yang, Jeff Douglas, and Steve Culpepper

#### Source

Spatial Rotation Learning Experiment at UIUC between Fall 2015 and Spring 2016.

#### See Also

[Test\\_versions](#page-17-1)

<span id="page-17-1"></span>Test\_versions *Subjects' test version*

#### Description

Test\_versions contains each subject's test module in the Spatial Rotation Learning Program.

#### Usage

Test\_versions

# Format

A vector of length N, containing each subject's assigned test module.

#### Details

The data object "Test\_versions" contains a vector of length N indicating the test module assigned to each subject. Each test module consists of multiple item blocks with different orders over L time points. The order of item blocks corresponding to each test module is presented in the data object "Test\_order".

# Author(s)

Shiyu Wang, Yan Yang, Jeff Douglas, and Steve Culpepper

#### <span id="page-18-0"></span>TPmat 19

# Source

Spatial Rotation Learning Experiment at UIUC between Fall 2015 and Spring 2016.

#### See Also

[Test\\_order](#page-16-1)

TPmat *Generate monotonicity matrix*

#### Description

Based on the latent attribute space, generate a matrix indicating whether it is possible to transition from pattern cc to cc' under the monotonicity learning assumption.

#### Usage

TPmat(K)

# Arguments

K An int of the number of attributes.

#### Value

A 2^K-by-2^K dichotomous matrix of whether it is possible to transition between two patterns

#### Examples

 $TP = TPmat(4)$ 

Y\_real\_array *Observed response accuracy array*

# Description

Y\_real\_array contains each subject's observed response accuracy (0/1) at all time points in the Spatial Rotation Learning Program.

#### Usage

Y\_real\_array

#### Format

An array of dimensions N-by-J-by-L. Each slice of the array is an N-by-J matrix, containing the subjects' response accuracy to each item at time point l.

# Author(s)

Shiyu Wang, Yan Yang, Jeff Douglas, and Steve Culpepper

# Source

Spatial Rotation Learning Experiment at UIUC between Fall 2015 and Spring 2016.

# <span id="page-20-0"></span>Index

∗ datasets Design\_array, [3](#page-2-0) L\_real\_array, [6](#page-5-0) Q\_matrix, [10](#page-9-0) Test\_order, [17](#page-16-0) Test\_versions, [18](#page-17-0) Y\_real\_array, [19](#page-18-0) \_PACKAGE *(*hmcdm-package*)*, [2](#page-1-0) bayesplot::ppc\_dens\_overlay(), *[8](#page-7-0)* bayesplot::ppc\_error\_scatter\_avg(), *[8](#page-7-0)* bayesplot::ppc\_scatter\_avg(), *[8](#page-7-0)* bayesplot::ppc\_stat(), *[8](#page-7-0)* bayesplot::ppc\_stat\_2d(), *[8](#page-7-0)* Design\_array, [3](#page-2-0) ETAmat, [4](#page-3-0) hmcdm, [4](#page-3-0) hmcdm(), *[9](#page-8-0)* hmcdm-package, [2](#page-1-0) inv\_bijectionvector, [6](#page-5-0) L\_real\_array, [6](#page-5-0) OddsRatio, [7](#page-6-0) pp\_check.hmcdm, [8](#page-7-0) print.summary.hmcdm, [9](#page-8-0) Q\_list\_g, [10](#page-9-0) Q\_matrix, [10](#page-9-0) random\_Q, [11](#page-10-0) rOmega, [11](#page-10-0) sim\_alphas, [12](#page-11-0) sim\_hmcdm, [14](#page-13-0) sim\_RT, [16](#page-15-0) summary.hmcdm *(*print.summary.hmcdm*)*, [9](#page-8-0)

Test\_order, [17,](#page-16-0) *[19](#page-18-0)* Test\_versions, *[18](#page-17-0)*, [18](#page-17-0) TPmat, [19](#page-18-0)

Y\_real\_array, [19](#page-18-0)